## **Arduino Lernbaustein I**

- [Was ist ein Mikrocontroller?](https://wiki.qg-moessingen.de/faecher:nwt:arduino:lernbaustein1:einfuehrung:start)
- [Es leuchtet!](https://wiki.qg-moessingen.de/faecher:nwt:arduino:lernbaustein1:esleuchtet:start)
- [Programm zum Programmieren](https://wiki.qg-moessingen.de/faecher:nwt:arduino:lernbaustein1:ide:start)
- [Das erste Blinken](https://wiki.qg-moessingen.de/faecher:nwt:arduino:lernbaustein1:blink:start)
- [Töne und Funktionen](https://wiki.qg-moessingen.de/faecher:nwt:arduino:lernbaustein1:sound_und_funktionen:start)
- [Variablen](https://wiki.qg-moessingen.de/faecher:nwt:arduino:lernbaustein1:variablen:start)
- [Texte und Werte anzeigen](https://wiki.qg-moessingen.de/faecher:nwt:arduino:lernbaustein1:serielle_konsole:start)
- [Die for-Schleife](https://wiki.qg-moessingen.de/faecher:nwt:arduino:lernbaustein1:for_schleife:start)
- [Dimmen und Farben](https://wiki.qg-moessingen.de/faecher:nwt:arduino:lernbaustein1:dimmen_und_farben:start)
- [Entscheidungen mit if-then-else](https://wiki.qg-moessingen.de/faecher:nwt:arduino:lernbaustein1:ifthenelse:start)
- [Eingaben mit Wechselschaltern](https://wiki.qg-moessingen.de/faecher:nwt:arduino:lernbaustein1:wechselschalter:start)
- [Eingaben mit Tastern](https://wiki.qg-moessingen.de/faecher:nwt:arduino:lernbaustein1:taster:start)
- [Wiederholungen mit while](https://wiki.qg-moessingen.de/faecher:nwt:arduino:lernbaustein1:while_schleife:start)
- [Programme planen](https://wiki.qg-moessingen.de/faecher:nwt:arduino:lernbaustein1:flussdiagramme:start)
- [LC-Display und Bbliotheken](https://wiki.qg-moessingen.de/faecher:nwt:arduino:lernbaustein1:lcdisplay_libs:start)
- [Motorsteuerung](https://wiki.qg-moessingen.de/faecher:nwt:arduino:lernbaustein1:motorsteuerung:start)

From: <https://wiki.qg-moessingen.de/> - **QG Wiki**

Permanent link: **<https://wiki.qg-moessingen.de/faecher:nwt:arduino:lernbaustein1:start?rev=1600103845>**

Last update: **14.09.2020 19:17**

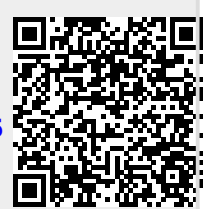